## Fixed-Point Glue Setting

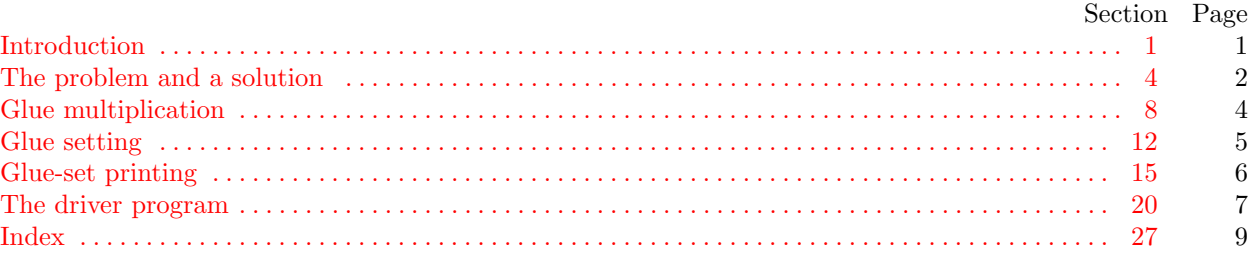

<span id="page-1-0"></span>1. Introduction. If T<sub>EX</sub> is being implemented on a microcomputer that does 32-bit addition and subtraction, but with multiplication and division restricted to multipliers and divisors that are either powers of 2 or positive integers less than  $2^{15}$ , it can still do the computations associated with the setting of glue in a suitable way. This program illustrates one solution to the problem.

Another purpose of this program is to provide the first "short" example of the use of WEB.

<span id="page-1-1"></span>2. The program itself is written in standard Pascal. It begins with a normal program header, most of which will be filled in with other parts of this "web" as we are ready to introduce them.

program GLUE (input, output); type  $\langle$  Types in the outer block [6](#page-3-0) $\rangle$ var  $\langle$  Globals in the outer block  $8 \rangle$  $8 \rangle$ **procedure** *initialize*; {this procedure gets things started } var  $\langle$  Local variables for initialization [9](#page-4-1) $\rangle$ **begin**  $\langle$  Set initial values [10](#page-4-2) $\rangle$ ; end;

<span id="page-1-2"></span>3. Here are two macros for common programming idioms.

define  $\text{incr}(\texttt{\#}) \equiv \texttt{\#} \leftarrow \texttt{\#} + 1$  {increase a variable by unity } define  $decr(\texttt{#}) \equiv \texttt{#} \leftarrow \texttt{#} - 1$  { decrease a variable by unity }

<span id="page-2-0"></span>4. The problem and a solution. We are concerned here with the "setting of glue" that occurs when a T<sub>EX</sub> box is being packaged. Let  $x_1, \ldots, x_n$  be integers whose sum  $s = x_1 + \cdots + x_n$  is positive, and let t be another positive integer. These  $x_i$  represent scaled amounts of glue in units of sp (scaled points), where one sp is  $2^{-16}$  of a printer's point. The other quantity t represents the total by which the glue should stretch or shrink. Following the conventions of T<sub>E</sub>X82, we will assume that the integers we deal with are less than  $2^{31}$ in absolute value.

After the glue has been set, the actual amounts of incremental glue space (in sp) will be the integers  $f(x_1), \ldots, f(x_n)$ , where f is a function that we wish to compute. We want  $f(x)$  to be nearly proportional to x, and we also want the sum  $f(x_1) + \cdots + f(x_n)$  to be nearly equal to t. If we were using floating-point arithmetic, we would simply compute  $f(x) \equiv (t/s) \cdot x$  and hope for the best; but the goal here is to compute a suitable f using only the fixed-point arithmetic operations of a typical "16-bit microcomputer."

The solution adopted here is to determine integers  $a, b, c$  such that

$$
f(x) = \left\lfloor 2^{-b}c \lfloor 2^{-a}x \rfloor \right\rfloor
$$

if x is nonnegative. Thus, we take x and shift it right by a bits, then multiply by c (which is  $2^{15}$  or less), and shift the product right by  $b$  bits. The quantities  $a, b$ , and  $c$  are to be chosen so that this calculation doesn't cause overflow and so that  $f(x_1) + \cdots + f(x_n)$  is reasonably close to t.

The following method is used to calculate a and b: Suppose

$$
y = \max_{1 \leq i \leq n} |x_i|.
$$

Let d and e be the smallest integers such that  $t < 2<sup>d</sup> s$  and  $y < 2<sup>e</sup>$ . Since s and t are less than  $2<sup>31</sup>$ , we have  $-30 \le d \le 31$  and  $1 \le e \le 31$ . An error message is given if  $d + e \ge 31$ ; in such a case some  $x_m$  has  $|x_m| \geq 2^{e-1}$  and we are trying to change  $|x_m|$  to  $|(t/s)x_m| \geq 2^{d+e-2} \geq 2^{30}$  sp, which TEX does not permit. (Consider, for example, the "worst case" situation  $x_1 = 2^{30} + 1$ ,  $x_2 = -2^{30}$ ,  $t = 2^{31} - 1$ ; surely we need not bother trying to accommodate such anomalous combinations of values.) On the other hand if  $d + e \leq 31$ , we set  $a = e - 16$  and  $b = 31 - d - e$ . Notice that this choice of a guarantees that  $\lfloor 2^{-a} |x_i| \rfloor < 2^{16}$ . We will choose c to be at most  $2^{15}$ , so that the product will be less than  $2^{31}$ .

The computation of c is the tricky part. The "ideal" value for c would be  $\rho = 2^{a+b}t/s$ , since  $f(x)$  should be approximately  $(t/s) \cdot x$ . Furthermore it is better to have c slightly larger than  $\rho$ , instead of slightly smaller, since the other operations in  $f(x)$  have a downward bias. Therefore we shall compute  $c = \lceil \rho \rceil$ . Since  $2^{a+b}t/s < 2^{a+b+d} = 2^{15}$ , we have  $c \le 2^{15}$  as desired.

We want to compute  $c = \lceil \rho \rceil$  exactly in all cases. There is no difficulty if  $s < 2^{15}$ , since c can be computed directly using the formula  $c = |(2^{a+b}t + s - 1)/s|$ ; overflow will not occur since  $2^{a+b}t < 2^{15}s < 2^{30}$ .

Otherwise let  $s = s_1 2^l + s_2$ , where  $2^{14} \le s_1 < 2^{15}$  and  $0 \le s_2 < 2^l$ . We will essentially carry out a long division. Let t be "normalized" so that  $2^{30} \leq 2^h t < 2^{31}$  for some h. Then we form the quotient and remainder of  $2^h t$  divided by  $s_1$ ,

$$
2^h t = qs_1 + r_0, \qquad 0 \le r_0 < s_1.
$$

It follows that  $2^{h+l}t - qs = 2^l r_0 - qs_2 = r$ , say. If  $0 \ge r > -s$  we have  $q = \lceil 2^{h+l}t/s \rceil$ ; otherwise we can replace  $(q, r)$  by  $(q \pm 1, r \mp s)$  repeatedly until r is in the correct range. It is not difficult to prove that q needs to be increased at most once and decreased at most seven times, since  $2^{l}r_0 - qs_2 < 2^{l}s_1 \leq s$  and since  $qs_2/s \leq (2<sup>h</sup>t/s_1)(s_2/2<sup>l</sup>s_1) < 2<sup>31</sup>/s_1<sup>2</sup> \leq 8$ . Finally, we have  $a+b-h-l=-1$  or  $-2$ , since  $2<sup>28+l</sup> \leq 2<sup>14</sup>s =$  $2^{a+b+d-1}s \leq 2^{a+b}t < 2^{a+b+d}s = 2^{15}s < 2^{30+l}$  and  $2^{30} \leq 2^ht < 2^{31}$ . Hence  $c = \lceil 2^{a+b-h-l}q \rceil = \lceil \frac{1}{2}q \rceil$  or  $\lceil \frac{1}{4}q \rceil$ .

An error analysis shows that these values of  $a, b$ , and  $c$  work satisfactorily, except in unusual cases where we wouldn't expect them to. When  $x \geq 0$  we have

$$
f(x) = 2^{-b} (2^{a+b}t/s + \theta_0)(2^{-a}x - \theta_1) - \theta_2
$$
  
=  $(t/s)x + \theta_0 2^{-a-b}x - \theta_1 2^{a}t/s - 2^{-b}\theta_0 \theta_1 - \theta_2$ 

where  $0 \le \theta_0, \theta_1, \theta_2 < 1$ . Now  $0 \le \theta_0 2^{-a-b}x < 2^{e-a-b} = 2^{d+e-15}$  and  $0 \le \theta_1 2^a t/s < 2^{a+d} = 2^{d+e-16}$ , and the other two terms are negligible. Therefore  $f(x_1) + \cdots + f(x_n)$  differs from t by at most about  $2^{d+e-15}n$ . Since  $2^{d+e}$  is larger than  $(t/s)y$ , which is the largest stretching or shrinking of glue after expansion, the error is at worst about  $n/32000$  times as much as this, so it is quite reasonable. For example, even if fill glue is being used to stretch 20 inches, the error will still be less than  $\frac{1}{1600}$  of an inch.

**5.** To sum up: Given the positive integers  $s, t$ , and  $y$  as above, we set

 $a \leftarrow |\lg y| - 15, \quad b \leftarrow 29 - |\lg y| - |\lg t/s|, \quad \text{and} \quad c \leftarrow \lceil 2^{a+b} t/s \rceil.$ 

The implementation below shows how to do the job in Pascal without using large numbers.

<span id="page-3-0"></span>6. T<sub>EX</sub> wants to have the glue-setting information in a 32-bit data type called *glue-ratio*. The Pascal implementation of T<sub>E</sub>X82 has glue\_ratio = real, but alternative definitions of glue\_ratio are explicitly allowed.

For our purposes we shall let  $glue\_ratio$  be a record that is packed with three fields: The a part will hold the positive integer  $a + 16$ , the b *part* will hold the nonnegative integer b, and the c *part* will hold the nonnegative integer c. When the formulas above tell us to take  $b > 30$ , we might as well set  $c \leftarrow 0$  instead, because  $f(x)$  will be zero in all cases when  $b > 30$ . Note that we have only about 25 bits of information in all, so it should fit in 32 bits with ease.

 $\langle$  Types in the outer block [6](#page-3-0)  $\rangle \equiv$ glue ratio = **packed record** a part: 1 . 31; { the quantity  $e = a + 16$  in our derivation }  $b$ -*part*:  $0 \ldots 30$ ; {the quantity b in our derivation } c part:  $0$ .. '100000; { the quantity c in our derivation } end;

scaled = integer; {this data type is used for quantities in sp units} This code is used in section [2](#page-1-1).

<span id="page-3-1"></span>7. The real problem is to define the procedures that T<sub>F</sub>X needs to deal with such *glue\_ratio* values: (a) Given scaled numbers s, t, and y as above, to compute the corresponding  $glue\_ratio$ . (b) Given a nonnegative scaled number x and a glue-ratio g, to compute the scaled number  $f(x)$ . (c) Given a glue-ratio g, to print out a decimal equivalent of g for diagnostic purposes.

The procedures below can be incorporated into T<sub>E</sub>X82 via a change file without great difficulty. A few modifications will be needed, because T<sub>EX</sub>'s *glue\_ratio* values can be negative in unusual cases—when the amount of stretchability or shrinkability is less than zero. Negative values in the  $c$ -part will handle such problems, if proper care is taken. The error message below should either become a warning message or a call to T<sub>E</sub>X's *print\_err* routine; in the latter case, an appropriate help message should be given, stating that glue cannot stretch to more than 18 feet long, but that it's OK to proceed with fingers crossed.

<span id="page-4-0"></span>8. Glue multiplication. The easiest procedure of the three just mentioned is the one that is needed most often, namely, the computation of  $f(x)$ .

Pascal doesn't have built-in binary shift commands or built-in exponentiation, although many computers do have this capability. Therefore our arithmetic routines use an array called 'two to the', containing powers of two. Divisions by powers of two are never done in the programs below when the dividend is negative, so the operations can safely be replaced by right shifts on machines for which this is most appropriate. (Contrary to popular opinion, the operation 'x  $div 2'$  is not the same as shifting x right one binary place, on a machine with two's complement arithmetic, when  $x$  is a negative odd integer. But division is equivalent to shifting when  $x$  is nonnegative.)

 $\langle$  Globals in the outer block  $8 \rangle \equiv$  $8 \rangle \equiv$ two\_to\_the: **array**  $[0..30]$  of *integer*; { two\_to\_the  $[k] = 2^k$  } See also sections [15](#page-6-0) and [20.](#page-7-0) This code is used in section [2](#page-1-1).

<span id="page-4-1"></span>[9](#page-4-1). (Local variables for initialization  $9 \ge$ k: 1...30; { an index for initializing two-to-the } This code is used in section [2](#page-1-1).

```
10. \langle Set initial values 10 \rangle \equivtwo\_to\_the[0] \leftarrow 1;for k \leftarrow 1 to 30 do two to the [k] \leftarrow two\_to\_the[k-1] + two\_to\_the[k-1];
This code is used in section 2.
```
<span id="page-4-3"></span>11. We will use the abbreviations  $ga, gb$ , and  $gc$  as convenient alternatives to Pascal's with statement. The glue-multiplication function f, which replaces several occurrences of the 'float' macro in T<sub>E</sub>X82, is now easy to state:

define  $ga \equiv g.a\_part$ define  $gb \equiv g.b-part$ define  $gc \equiv g.c\_part$ 

function glue\_mult(x : scaled; g : glue\_ratio): integer; { returns  $f(x)$  as above, assuming that  $x \ge 0$ } **begin if**  $ga > 16$  then  $x \leftarrow x$  div  $two\_to\_the[ga - 16]$  { right shift by a places } else  $x \leftarrow x * two_to-the[16 - ga];$  { left shift by  $-a$  places } glue\_mult  $\leftarrow$   $(x * gc)$  div two\_to\_the [gb]; { right shift by b places } end; { note that b may be as large as  $30$ }

<span id="page-5-0"></span>12. Glue setting. The glue-fix procedure computes a, b, and c by the method explained above. TrX does not normally compute the quantity y, but it could be made to do so without great difficulty.

This procedure replaces several occurrences of the 'unfloat' macro in T<sub>E</sub>X82. It would be written as a function that returns a *glue-ratio*, if Pascal would allow functions to produce records as values.

<span id="page-5-1"></span>procedure  $glue\_fix(s, t, y : scaled; var g : glue\_ratio);$ var  $a, b, c: integer; \{ components of the desired ratio \}$ k, h: integer; {  $30 - \log s$ ,  $30 - \log t$  } s0: integer; { original (unnormalized) value of s }  $q, r, s1$ : *integer*; { quotient, remainder, divisor } *w*: *integer*; {  $2^{l}$ , where  $l = 16 - k$  } **begin**  $\langle$  Normalize s, t, and y, computing a, k, and h [13](#page-5-1) $\rangle$ ; if  $t < s$  then  $b \leftarrow 15 - a - k + h$  else  $b \leftarrow 14 - a - k + h$ ; **if**  $(b < 0) ∨ (b > 30)$  then begin if  $b < 0$  then write  $ln($  [  $\exists$  Excessive glue.  $\exists$  ; { error message }  $b \leftarrow 0$ ;  $c \leftarrow 0$ ; { make  $f(x)$  identically zero } end else begin if  $k \ge 16$  then { easy case,  $s_0 < 2^{15}$ } c ← (t div two\_to\_the[h – a – b] + s0 – 1) div s0 { here  $1 \leq h - a - b \leq k - 14 \leq 16$  } else  $\langle$  Compute c by long division [14](#page-5-2) $\rangle$ ; end;  $ga \leftarrow a + 16; \; gb \leftarrow b; \; gc \leftarrow c;$ end; [13](#page-5-1). (Normalize s, t, and y, computing a, k, and h  $13$ )  $\equiv$ **begin**  $a \leftarrow 15; k \leftarrow 0; h \leftarrow 0; s\theta \leftarrow s;$ while  $y < 10000000000$  do  $\{y \text{ is known to be positive }\}$ **begin**  $decr(a); y \leftarrow y + y;$ end; while  $s < 10000000000$  do { s is known to be positive } begin  $\text{incr}(k); s \leftarrow s + s;$ end; while  $t < 10000000000$  do { t is known to be positive} begin  $\text{incr}(h)$ ;  $t \leftarrow t + t$ ; end; end { now  $2^{30} \le t = 2^h t_0 < 2^{31}$  and  $2^{30} \le s = 2^k s_0 < 2^{31}$ , hence  $d = k - h$  if  $t/s < 1$ } This code is used in section [12](#page-5-0). [14](#page-5-2). (Compute c by long division 14)  $\equiv$ begin  $w \leftarrow two\_to\_the[16-k]$ ;  $s1 \leftarrow s0$  div  $w$ ;  $q \leftarrow t$  div  $s1$ ;  $r \leftarrow ((t \mod s1) * w) - ((s0 \mod w) * q)$ ; if  $r > 0$  then begin  $\text{incr}(q)$ ;  $r \leftarrow r - s\theta$ ; end else while  $r \leq -s\theta$  do begin  $decr(q); r \leftarrow r + s\theta;$ end; if  $a + b + k - h = 15$  then  $c \leftarrow (q + 1)$  div 2 else  $c \leftarrow (q + 3)$  div 4;

<span id="page-5-2"></span>end

This code is used in section [12](#page-5-0).

<span id="page-6-0"></span>15. Glue-set printing. The last of the three procedures we need is  $print\_gr$ , which displays a glue-ratio in symbolic decimal form. Before constructing such a procedure, we shall consider some simpler routines, copying them from an early draft of the program T<sub>E</sub>X82.

define  $unity \equiv 200000 \{2^{16}, \text{ represents } 1.0000\}$  $\langle$  Globals in the outer block  $8$   $\rangle$  +≡ dig: array  $[0 \dots 15]$  of  $[0 \dots 9]$ ; { for storing digits }

<span id="page-6-1"></span>16. An array of digits is printed out by *print\_digs*.

```
procedure print_digs(k : integer); { prints diq[k-1] ... diq[0]}
  begin while k > 0 do
    begin decr(k); write (chr(ord('0') + dig[k]));
    end;
  end;
```
<span id="page-6-3"></span>17. A nonnegative integer is printed out by *print\_int*.

```
procedure print\_int(n : integer); { prints an integer in decimal form }
  var k: 0... 12; {index to current digit; we assume that 0 \le n < 10^{12}}
  begin k \leftarrow 0;
  repeat \text{dig}[k] \leftarrow n \mod 10; \ n \leftarrow n \text{ div } 10; \ \text{incr}(k);until n = 0;
  print\_digs(k);end;
```
<span id="page-6-4"></span>18. And here is a procedure to print a nonnegative *scaled* number.

**procedure** print\_scaled(s : scaled); { prints a scaled real, truncated to four digits } var k:  $0 \ldots 3$ ; {index to current digit of the fraction part } **begin** print int(s **div** unity); { print the integer part }  $s \leftarrow ((s \mod unity) * 10000)$  div unity; for  $k \leftarrow 0$  to 3 do begin  $diq[k] \leftarrow s \mod 10; s \leftarrow s \text{ div } 10;$ end; write  $(\cdot, \cdot);$  print\_digs (4); end;

<span id="page-6-2"></span>19. Now we're ready to print a *glue\_ratio*. Since the effective multiplier is  $2^{-a-b}c$ , we will display the scaled integer  $2^{16-a-b}c$ , taking care to print something special if this quantity is terribly large.

```
procedure print.gr(g: glue\_ratio); { prints a glue multiplier }
  var j: -29...31; { the amount to shift c }
  begin j \leftarrow 32 - ga - gb;while j > 15 do
    begin write (2x<sup>\cdot</sup>); decr(j); { indicate multiples of 2 for BIG cases }
    end;
  if j < 0 then print_scaled (gc div two_to_the [-j]) { shift right }
  else print\_scaled (gc * two_to_the [j]); { shift left }
  end;
```
<span id="page-7-0"></span>20. The driver program. In order to test these routines, we will assume that the *input* file contains a sequence of test cases, where each test case consists of the integer numbers  $t, x_1, \ldots, x_n, 0$ . The final test case should be followed by an additional zero.

 $\langle$  Globals in the outer block  $8$   $\rangle$  +≡ x: array  $[1 \tcdot 1000]$  of scaled; {the  $x_i$ } t: scaled; { the desired total } m: integer; {the test case number}

<span id="page-7-4"></span>21. Each case will be processed by the following routine, which assumes that t has already been read.

<span id="page-7-3"></span><span id="page-7-2"></span><span id="page-7-1"></span>**procedure** test; { processes the next data set, given t and  $m$  } var  $n: 0...1000; \{$  the number of items  $\}$ k:  $0 \ldots 1000$ ; { runs through the items } y: scaled;  $\{ \max_{1 \leq i \leq n} |x_i| \}$ g: glue\_ratio; { the computed glue multiplier } s: scaled; {the sum  $x_1 + \cdots + x_n$  } ts: scaled; {the sum  $f(x_1) + \cdots + f(x_n)$ } begin write  $ln($  Test data set number  $, m : 1, : \cdot)$ ;  $\langle$  Read  $x_1, \ldots, x_n 22 \rangle$  $x_1, \ldots, x_n 22 \rangle$  $x_1, \ldots, x_n 22 \rangle$ ;  $\langle$  Compute s and y [23](#page-7-2) $\rangle$ ; if  $s \leq 0$  then  $write\_ln($  Invalid data (nonpositive sum); this set rejected. ^) else begin  $\langle$  Compute g and print it [24](#page-7-3) $\rangle$ ;  $\langle$  Print the values of  $x_i, f(x_i)$ , and the totals  $25$ ; end; end; **[22](#page-7-1).**  $\langle$  Read  $x_1, \ldots, x_n$  22 $\rangle \equiv$ begin  $n \leftarrow 0$ ; repeat  $\text{incr}(n)$ ;  $\text{read}(x[n])$ ; until  $x[n] = 0$ ;  $decr(n)$ ; end This code is used in section [21](#page-7-4). [23](#page-7-2).  $\langle$  Compute s and y 23  $\rangle \equiv$ begin  $s \leftarrow 0$ ;  $y \leftarrow 0$ ; for  $k \leftarrow 1$  to n do begin  $s \leftarrow s + x[k]$ ; if  $y < abs(x[k])$  then  $y \leftarrow abs(x[k])$ ; end; end This code is used in section [21](#page-7-4). [24](#page-7-3). (Compute g and print it  $24$ ) ≡ **begin**  $glue\_fix(s, t, y, g);$  { set g, perhaps print an error message }  $write(\uparrow_{\text{u}} \text{Glue}_{\text{u}} \text{ratio}_{\text{u}} \text{is}_{\text{u}}'); print_{\text{g}}(g); write\_ln(\uparrow_{\text{u}} (\uparrow, ga - 16:1, \uparrow, \uparrow, gb:1, \uparrow, \uparrow, gc:1, \uparrow)$ ; end This code is used in section [21](#page-7-4).

```
25.
        \langle Print the values of x_i, f(x_i), and the totals 25 \rangle \equivbegin ts \leftarrow 0;for k \leftarrow 1 to n do
      begin write(x[k]: 20);if x[k] \geq 0 then y \leftarrow glue\_mult(x[k], g)else y \leftarrow -glue\_mult(-x[k], g);write\_ln(y: 15); ts \leftarrow ts + y;\hspace{0.5pt}\textbf{end};write ln
(´ Totals
´, s : 13
, ts : 15
, ´ (versus ´, t : 1
,
´
)
´);
   end
```

```
This code is used in section 21
.
```
<span id="page-8-1"></span>26. Here is the main program.

```
begin initialize; m \leftarrow 1; read(t);
while t > 0 do
  begin test; incr(m); read(t);
  end;end
.
```
<span id="page-9-0"></span>27. Index. Here are the section numbers where various identifiers are used in the program, and where various topics are discussed.

 $a: \quad 12$  $a: \quad 12$  $a$ -part: [6](#page-3-0), [11](#page-4-3) abs: [23](#page-7-2)  $b: \frac{12}{5}$  $b: \frac{12}{5}$  $b: \frac{12}{5}$  $b_{\textit{-part}}: \underline{6}, 11$  $b_{\textit{-part}}: \underline{6}, 11$ c:  $12$  $c_$  [11](#page-4-3)  $chr: 16$  $chr: 16$  $decr: \underline{3}, 13, 14, 16, 19, 22$  $decr: \underline{3}, 13, 14, 16, 19, 22$  $decr: \underline{3}, 13, 14, 16, 19, 22$  $decr: \underline{3}, 13, 14, 16, 19, 22$  $decr: \underline{3}, 13, 14, 16, 19, 22$  $decr: \underline{3}, 13, 14, 16, 19, 22$  $decr: \underline{3}, 13, 14, 16, 19, 22$  $decr: \underline{3}, 13, 14, 16, 19, 22$  $decr: \underline{3}, 13, 14, 16, 19, 22$  $decr: \underline{3}, 13, 14, 16, 19, 22$  $decr: \underline{3}, 13, 14, 16, 19, 22$  $decr: \underline{3}, 13, 14, 16, 19, 22$  $dig: \underline{15}$ , [16,](#page-6-1) [17](#page-6-3), [18](#page-6-4) error analysis: [4](#page-2-0) error message: [7](#page-3-1), [12](#page-5-0)  $float: 11$  $float: 11$  $g: \underline{11}, \underline{12}, \underline{19}, \underline{21}$  $g: \underline{11}, \underline{12}, \underline{19}, \underline{21}$  $g: \underline{11}, \underline{12}, \underline{19}, \underline{21}$  $ga: \underline{11}, 12, 19, 24$  $ga: \underline{11}, 12, 19, 24$  $ga: \underline{11}, 12, 19, 24$  $ga: \underline{11}, 12, 19, 24$  $ga: \underline{11}, 12, 19, 24$  $ga: \underline{11}, 12, 19, 24$  $gb: \underline{11}, 12, 19, 24$  $gb: \underline{11}, 12, 19, 24$  $gb: \underline{11}, 12, 19, 24$  $gb: \underline{11}, 12, 19, 24$  $gb: \underline{11}, 12, 19, 24$  $gb: \underline{11}, 12, 19, 24$  $gc: \underline{11}, 12, 19, 24$  $gc: \underline{11}, 12, 19, 24$  $gc: \underline{11}, 12, 19, 24$  $gc: \underline{11}, 12, 19, 24$  $gc: \underline{11}, 12, 19, 24$  $gc: \underline{11}, 12, 19, 24$ GLUE:  $2$ glue\_ $\int$ *fix*:  $\frac{12}{24}$  $\frac{12}{24}$  $\frac{12}{24}$  $\frac{12}{24}$  $\frac{12}{24}$ glue\_mult:  $11, 25$  $11, 25$  $11, 25$  $glue\_ratio: \quad \underline{6}, 7, 11, 12, 15, 19, 21$  $glue\_ratio: \quad \underline{6}, 7, 11, 12, 15, 19, 21$  $glue\_ratio: \quad \underline{6}, 7, 11, 12, 15, 19, 21$  $glue\_ratio: \quad \underline{6}, 7, 11, 12, 15, 19, 21$  $glue\_ratio: \quad \underline{6}, 7, 11, 12, 15, 19, 21$  $glue\_ratio: \quad \underline{6}, 7, 11, 12, 15, 19, 21$  $glue\_ratio: \quad \underline{6}, 7, 11, 12, 15, 19, 21$  $glue\_ratio: \quad \underline{6}, 7, 11, 12, 15, 19, 21$  $glue\_ratio: \quad \underline{6}, 7, 11, 12, 15, 19, 21$  $glue\_ratio: \quad \underline{6}, 7, 11, 12, 15, 19, 21$  $glue\_ratio: \quad \underline{6}, 7, 11, 12, 15, 19, 21$  $glue\_ratio: \quad \underline{6}, 7, 11, 12, 15, 19, 21$  $h: \frac{12}{5}$  $h: \frac{12}{5}$  $h: \frac{12}{5}$ hairy mathematics: [4](#page-2-0)  $incr$ :  $\frac{3}{2}, 13, 14, 17, 22, 26$  $\frac{3}{2}, 13, 14, 17, 22, 26$  $\frac{3}{2}, 13, 14, 17, 22, 26$  $\frac{3}{2}, 13, 14, 17, 22, 26$  $\frac{3}{2}, 13, 14, 17, 22, 26$  $\frac{3}{2}, 13, 14, 17, 22, 26$  $\frac{3}{2}, 13, 14, 17, 22, 26$  $\frac{3}{2}, 13, 14, 17, 22, 26$  $\frac{3}{2}, 13, 14, 17, 22, 26$  $\frac{3}{2}, 13, 14, 17, 22, 26$ initialize:  $2, 26$  $2, 26$  $2, 26$ input:  $2, 20$  $2, 20$  $2, 20$ integer: [6,](#page-3-0) [8,](#page-4-0) [11,](#page-4-3) [12,](#page-5-0) [16,](#page-6-1) [17](#page-6-3), [20](#page-7-0)  $j: \frac{19}{2}$  $j: \frac{19}{2}$  $j: \frac{19}{2}$  $k: \frac{9}{2}, \frac{12}{16}, \frac{16}{17}, \frac{18}{18}$  $k: \frac{9}{2}, \frac{12}{16}, \frac{16}{17}, \frac{18}{18}$  $k: \frac{9}{2}, \frac{12}{16}, \frac{16}{17}, \frac{18}{18}$  $k: \frac{9}{2}, \frac{12}{16}, \frac{16}{17}, \frac{18}{18}$  $k: \frac{9}{2}, \frac{12}{16}, \frac{16}{17}, \frac{18}{18}$  $k: \frac{9}{2}, \frac{12}{16}, \frac{16}{17}, \frac{18}{18}$  $k: \frac{9}{2}, \frac{12}{16}, \frac{16}{17}, \frac{18}{18}$ m: [20](#page-7-0) main program: [26](#page-8-1) *n*:  $17, 21$  $17, 21$  $17, 21$ ord: [16](#page-6-1)  $output: \quad 2$  $output: \quad 2$ print\_digs:  $\frac{16}{5}$ , [17](#page-6-3), [18](#page-6-4)  $print_error: 7$  $print_error: 7$ print gr:  $15, 19, 24$  $15, 19, 24$  $15, 19, 24$  $15, 19, 24$  $15, 19, 24$ print\_int:  $\frac{17}{16}$  $\frac{17}{16}$  $\frac{17}{16}$ , [18](#page-6-4) print\_scaled: [18](#page-6-4), [19](#page-6-2) program header: [2](#page-1-1)  $q: \ \ \underline{12}$  $q: \ \ \underline{12}$  $q: \ \ \underline{12}$ r: [12](#page-5-0) read : [22](#page-7-1), [26](#page-8-1)  $real: 6$  $real: 6$  $s: \underline{12}, \underline{21}$  $s: \underline{12}, \underline{21}$  $s: \underline{12}, \underline{21}$  $s: \underline{12}, \underline{21}$  $s: \underline{12}, \underline{21}$  $scaled: \underline{6}, 11, 12, 18, 20, 21$  $scaled: \underline{6}, 11, 12, 18, 20, 21$  $scaled: \underline{6}, 11, 12, 18, 20, 21$  $scaled: \underline{6}, 11, 12, 18, 20, 21$  $scaled: \underline{6}, 11, 12, 18, 20, 21$  $scaled: \underline{6}, 11, 12, 18, 20, 21$  $scaled: \underline{6}, 11, 12, 18, 20, 21$  $scaled: \underline{6}, 11, 12, 18, 20, 21$  $scaled: \underline{6}, 11, 12, 18, 20, 21$  $scaled: \underline{6}, 11, 12, 18, 20, 21$  $scaled: \underline{6}, 11, 12, 18, 20, 21$  $scaled: \underline{6}, 11, 12, 18, 20, 21$  $s0: \underline{12}, 13, 14$  $s0: \underline{12}, 13, 14$  $s0: \underline{12}, 13, 14$  $s0: \underline{12}, 13, 14$  $s1: \underline{12}, 14$  $s1: \underline{12}, 14$ t:  $\frac{12}{20}$  $\frac{12}{20}$  $\frac{12}{20}$  $\frac{12}{20}$  $\frac{12}{20}$ test:  $21, 26$  $21, 26$  $21, 26$ 

 $ts: \quad 21, \quad 25$  $ts: \quad 21, \quad 25$  $ts: \quad 21, \quad 25$  $ts: \quad 21, \quad 25$  $two\_to\_the: \underline{8}, 9, 10, 11, 12, 14, 19$  $two\_to\_the: \underline{8}, 9, 10, 11, 12, 14, 19$  $two\_to\_the: \underline{8}, 9, 10, 11, 12, 14, 19$  $two\_to\_the: \underline{8}, 9, 10, 11, 12, 14, 19$  $two\_to\_the: \underline{8}, 9, 10, 11, 12, 14, 19$  $two\_to\_the: \underline{8}, 9, 10, 11, 12, 14, 19$  $two\_to\_the: \underline{8}, 9, 10, 11, 12, 14, 19$  $two\_to\_the: \underline{8}, 9, 10, 11, 12, 14, 19$  $two\_to\_the: \underline{8}, 9, 10, 11, 12, 14, 19$  $two\_to\_the: \underline{8}, 9, 10, 11, 12, 14, 19$  $two\_to\_the: \underline{8}, 9, 10, 11, 12, 14, 19$  $two\_to\_the: \underline{8}, 9, 10, 11, 12, 14, 19$ unfloat: [12](#page-5-0) unity:  $15, 18$  $15, 18$  $15, 18$  $w: \quad \underline{12}$  $w: \quad \underline{12}$  $w: \quad \underline{12}$ write: [16,](#page-6-1) [18](#page-6-4), [19,](#page-6-2) [24](#page-7-3), [25](#page-8-0) write ln: [12,](#page-5-0) [21](#page-7-4), [24,](#page-7-3) [25](#page-8-0)  $x: \underline{11}, \underline{20}$  $x: \underline{11}, \underline{20}$  $x: \underline{11}, \underline{20}$  $x: \underline{11}, \underline{20}$  $x: \underline{11}, \underline{20}$  $y: \frac{12}{ }$  $y: \frac{12}{ }$  $y: \frac{12}{ }$ 

 $\langle$  Compute c by long division [14](#page-5-2) $\rangle$  Used in section [12](#page-5-0).

 $\langle$  Compute g and print it [24](#page-7-3) $\rangle$  Used in section [21](#page-7-4).

- $\langle$  Compute s and y [23](#page-7-2)  $\rangle$  Used in section [21](#page-7-4).
- $\langle$  Globals in the outer block [8](#page-4-0), [15](#page-6-0), [20](#page-7-0)  $\rangle$  Used in section [2](#page-1-1).
- $\langle$  Local variables for initialization [9](#page-4-1) $\rangle$  Used in section [2](#page-1-1).
- $\langle$  Normalize s, t, and y, computing a, k, and h [13](#page-5-1) $\rangle$  Used in section [12](#page-5-0).
- $\langle$  Print the values of  $x_i, f(x_i)$ , and the totals  $25$  Used in section [21](#page-7-4).
- $\langle$  Read  $x_1, \ldots, x_n \rangle$  Used in section [21](#page-7-4).
- $\langle$  Set initial values [10](#page-4-2)  $\rangle$  Used in section [2](#page-1-1).
- $\langle$  Types in the outer block [6](#page-3-0)  $\rangle$  Used in section [2](#page-1-1).